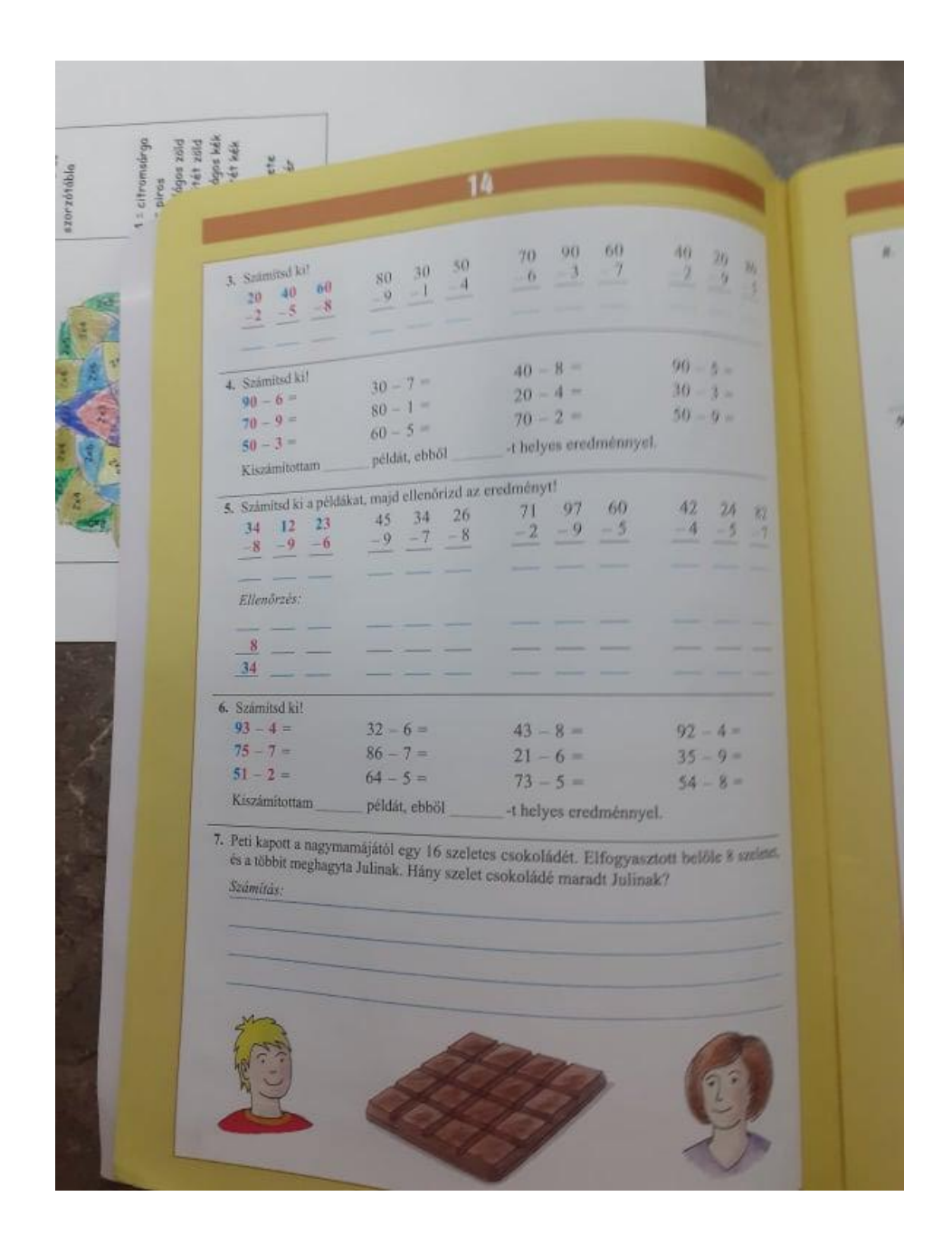

A Munkafüzetben, a lefényképezett oldalakon lehetne a feladatokat oldani.

Ezen az oldalon a 3,4,5,6

## Ezen az oldalon a 6,7,10

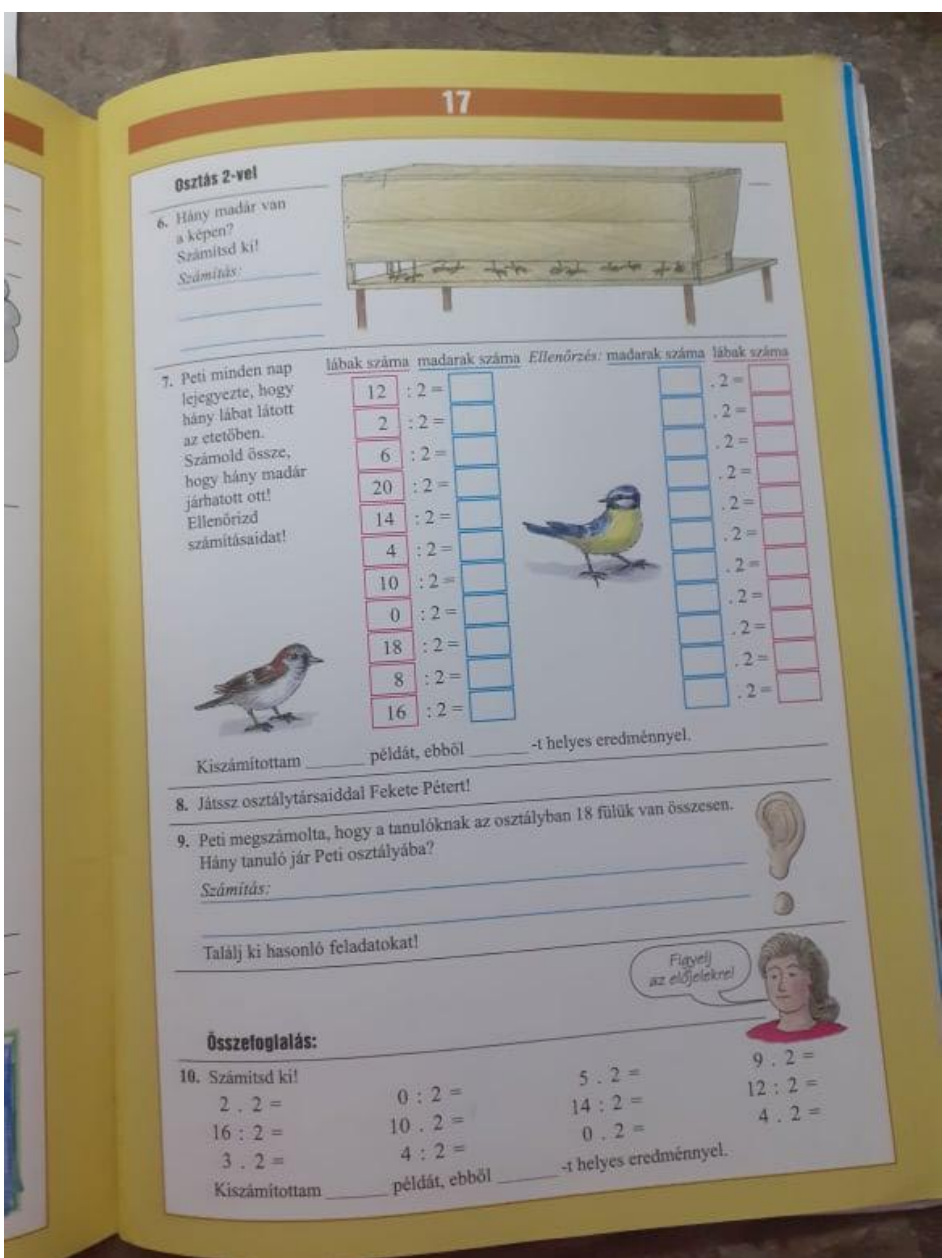

## Ezen az oldalon a 1,3

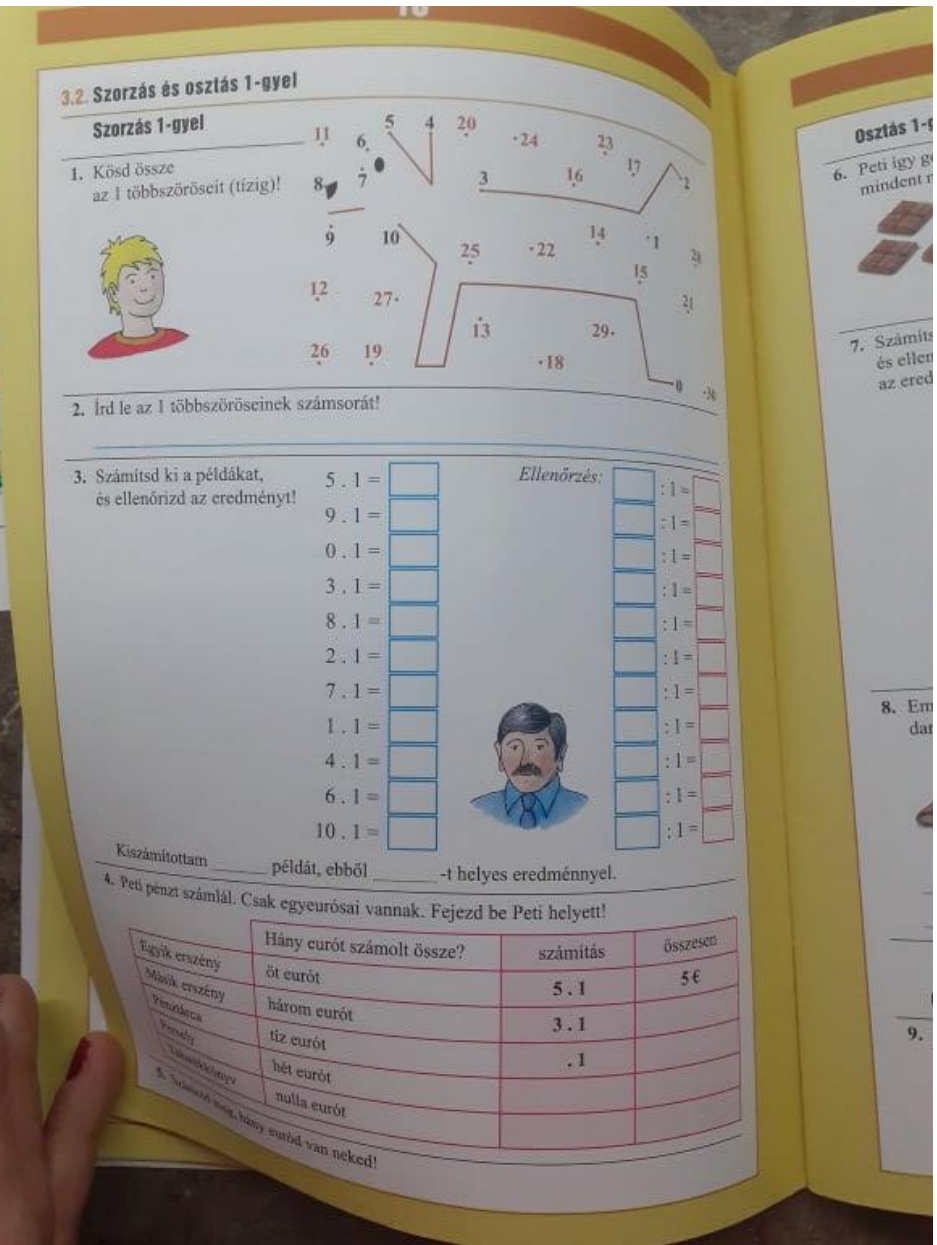

## Ezen az oldalon a 6,7,9

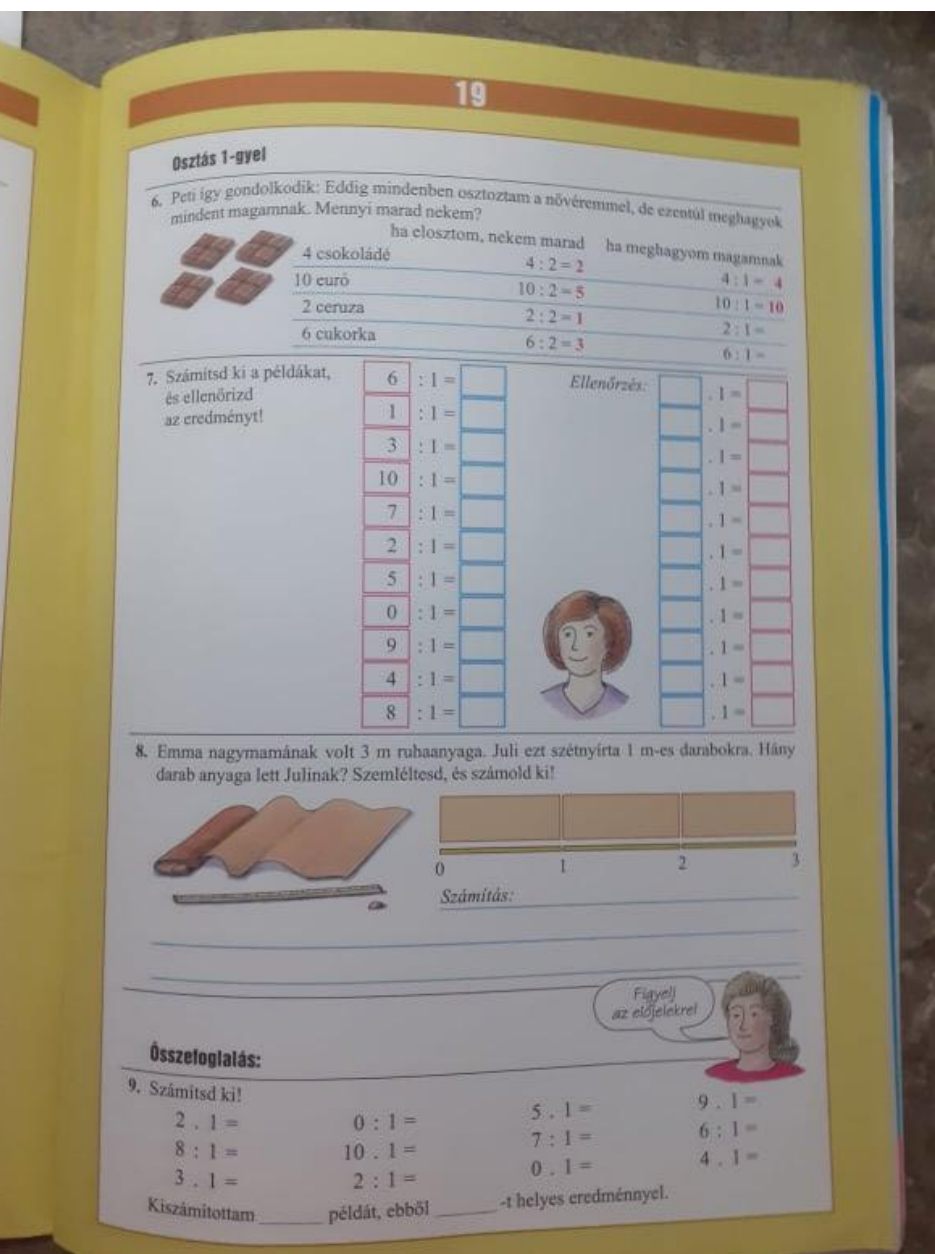

## Ezen az oldalon az 1,2

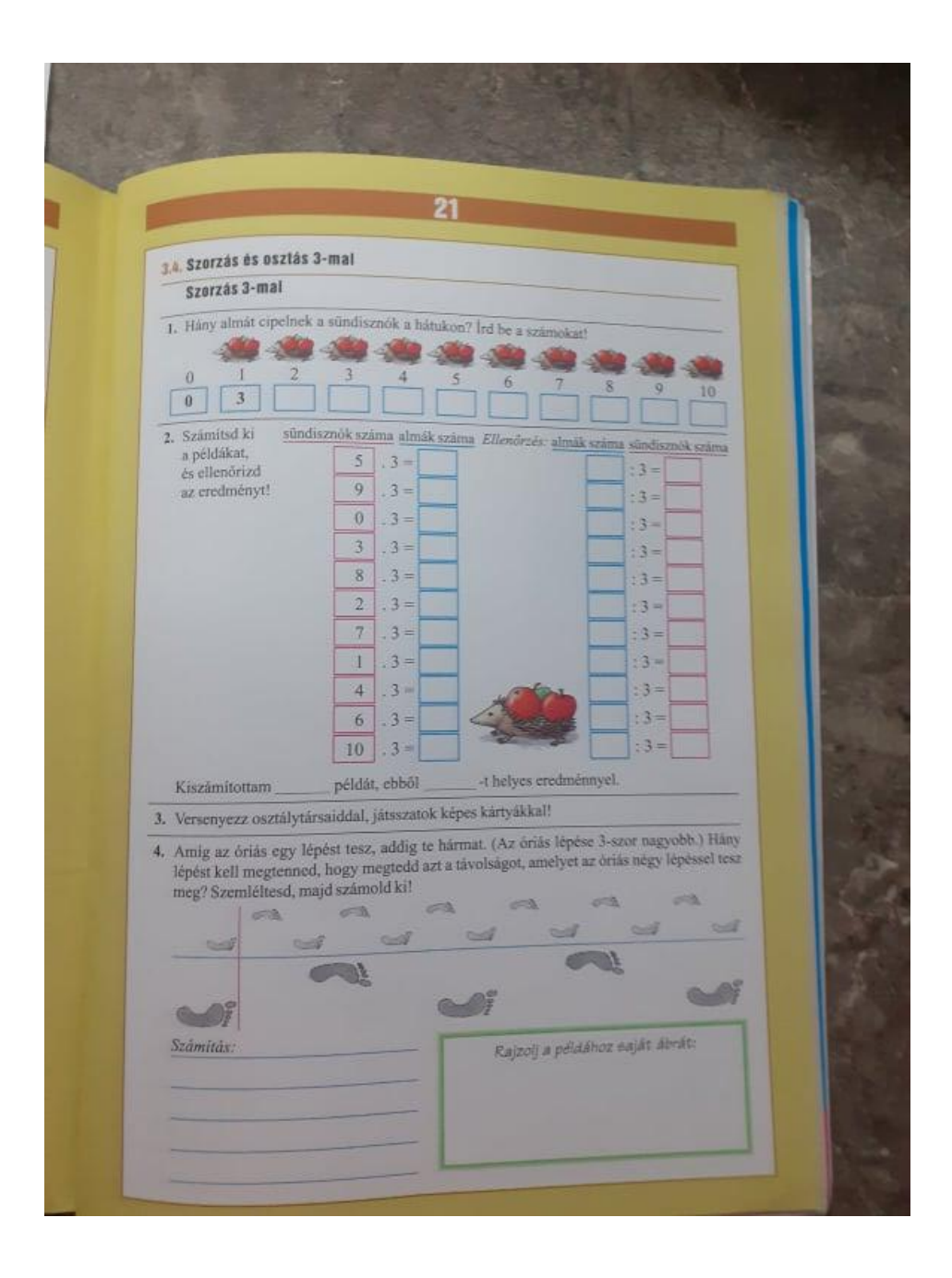